# Package 'gofar'

October 13, 2022

Type Package

Title Generalized Co-Sparse Factor Regression

Version 0.1

Date 2022-02-26

Maintainer Aditya Mishra <amishra@flatironinstitute.org>

### **Description**

Divide and conquer approach for estimating low-rank and sparse coefficient matrix in the generalized co-sparse factor regression. Please refer the manuscript 'Mishra, Aditya, Dipak K. Dey, Yong Chen, and Kun Chen. Generalized co-sparse factor regression. Computational Statistics & Data Analysis 157 (2021): 107127' for more details.

URL <https://github.com/amishra-stats/gofar>,

<https://www.sciencedirect.com/science/article/pii/S0167947320302188>

**Depends** R  $(>= 3.5)$ , stats, utils

Imports Rcpp (>= 0.12.9), MASS, magrittr, rrpack, glmnet

License GPL  $(>= 3.0)$ 

LazyData TRUE

Encoding UTF-8

LinkingTo Rcpp, RcppArmadillo

NeedsCompilation yes

RoxygenNote 7.1.2

Language en-US

Author Aditya Mishra [aut, cre], Kun Chen [aut]

Repository CRAN

Date/Publication 2022-03-02 08:50:10 UTC

# <span id="page-1-0"></span>R topics documented:

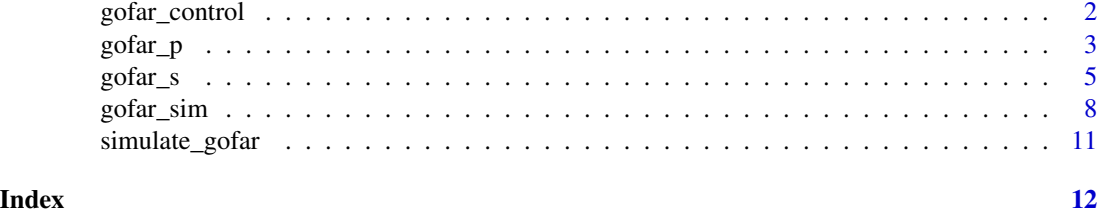

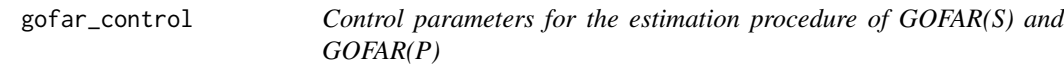

# Description

Default control parameters for Generalized co-sparse factor regresion

# Usage

```
gofar_control(
 maxit = 5000,
 epsilon = 1e-06,
 elnetAlpha = 0.95,
 gamma0 = 1,
 se1 = 1,spl = 0.5,
  spV = 0.5,
 lamMaxFac = 1,
 lamMinFac = 1e-06,
 initmaxit = 2000,
 initepsilon = 1e-06,
 equalphi = 1,
 objI = 1,alp = 60)
```
# Arguments

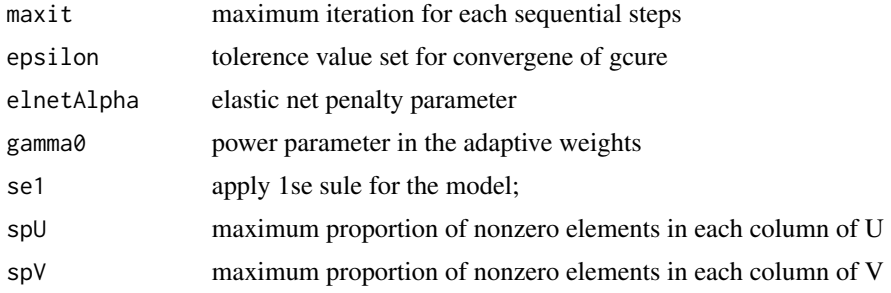

### <span id="page-2-0"></span> $\sigma$ gofar\_p  $\frac{3}{2}$

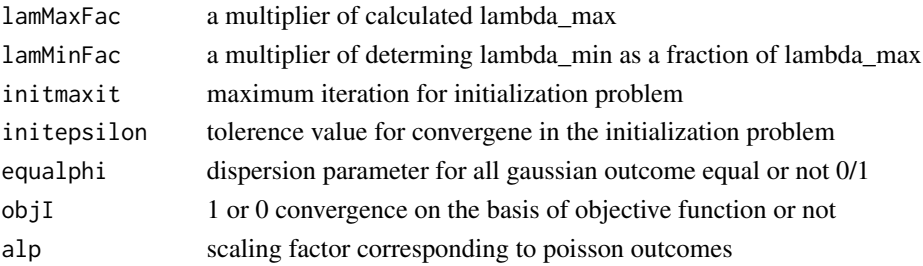

### Value

a list of controling parameter.

### References

*Mishra, Aditya, Dipak K. Dey, Yong Chen, and Kun Chen. Generalized co-sparse factor regression. Computational Statistics & Data Analysis 157 (2021): 107127*

# Examples

# control variable for GOFAR(S) and GOFAR(P) control <- gofar\_control()

gofar\_p *Generalize Exclusive factor extraction via co-sparse unit-rank estimation (GOFAR(P)) using k-fold crossvalidation*

### Description

Divide and conquer approach for low-rank and sparse coefficent matrix estimation: Exclusive extraction

#### Usage

```
gofar_p(
 Yt,
 X,
  nrank = 3,
 nlambda = 40,
  family,
  familygroup = NULL,
  cIndex = NULL,ofset = NULL,
  control = list(),
 nfold = 5,
 PATH = FALSE
)
```
# Arguments

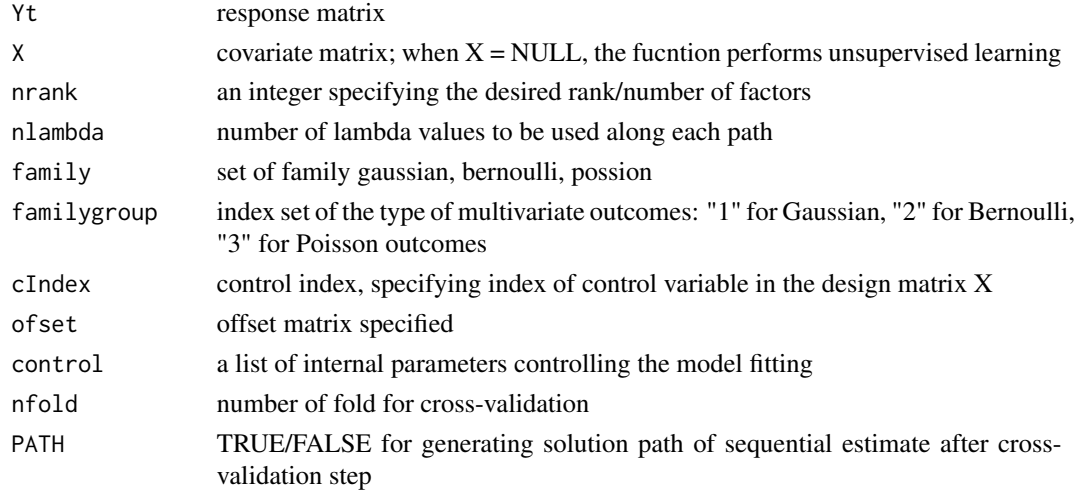

# Value

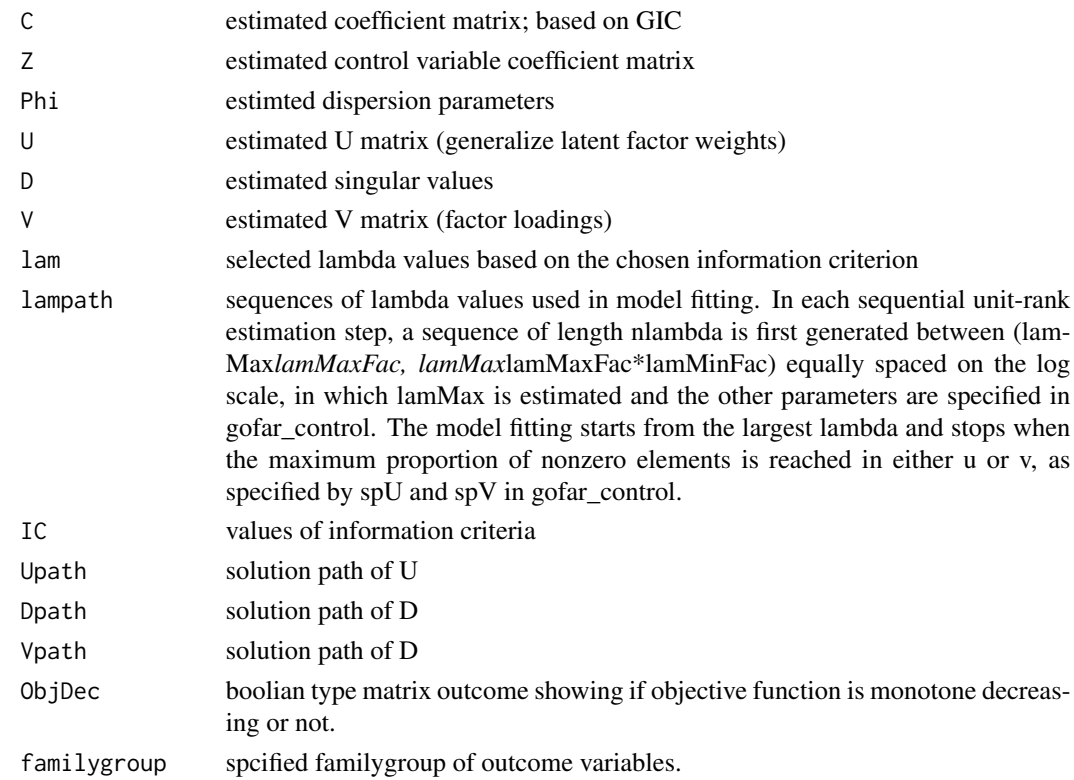

# References

*Mishra, Aditya, Dipak K. Dey, Yong Chen, and Kun Chen. Generalized co-sparse factor regression. Computational Statistics & Data Analysis 157 (2021): 107127*

### <span id="page-4-0"></span> $\sigma$ gofar\_s 5

### Examples

```
family <- list(gaussian(), binomial(), poisson())
control <- gofar_control()
nlam <- 40 # number of tuning parameter
SD < -123# Simulated data for testing
data('simulate_gofar')
attach(simulate_gofar)
q \leftarrow \text{ncol}(Y)p \leftarrow \text{ncol}(X)# Simulate data with 20% missing entries
miss <- 0.20 # Proportion of entries missing
t.ind \leq sample.int(n * q, size = miss * n * q)
y \leftarrow as.vector(Y)y[t.ind] <- NA
Ym <- matrix(y, n, q)
naind \leq (!is.na(Ym)) + 0 # matrix(1,n,q)
misind \leq any(naind == 0) + 0#
# Model fitting begins:
control$epsilon <- 1e-7
control$spU <- 50 / p
control$spV <- 25 / q
control$maxit <- 1000
# Model fitting: GOFAR(P) (full data)
set.seed(SD)
rank.est <- 5
fit.eea <- gofar_p(Y, X,
  nrank = rank.est, nlambda = nlam,
  family = family, familygroup = familygroup,
  control = control, nfold = 5)
# Model fitting: GOFAR(P) (missing data)
set.seed(SD)
rank.est <- 5
fit.eea.m <- gofar_p(Ym, X,
  nrank = rank.est, nlambda = nlam,
  family = family, familygroup = familygroup,
  control = control, nfold = 5\lambda
```
gofar\_s *Generalize Sequential factor extraction via co-sparse unit-rank estimation (GOFAR(S)) using k-fold crossvalidation*

# Description

Divide and conquer approach for low-rank and sparse coefficent matrix estimation: Sequential

# Usage

```
gofar_s(
 Yt,
 X,
 nrank = 3,
 nlambda = 40,
 family,
 familygroup = NULL,
 clndex = NULL,ofset = NULL,
 control = list(),nfold = 5,
 PATH = FALSE
)
```
# Arguments

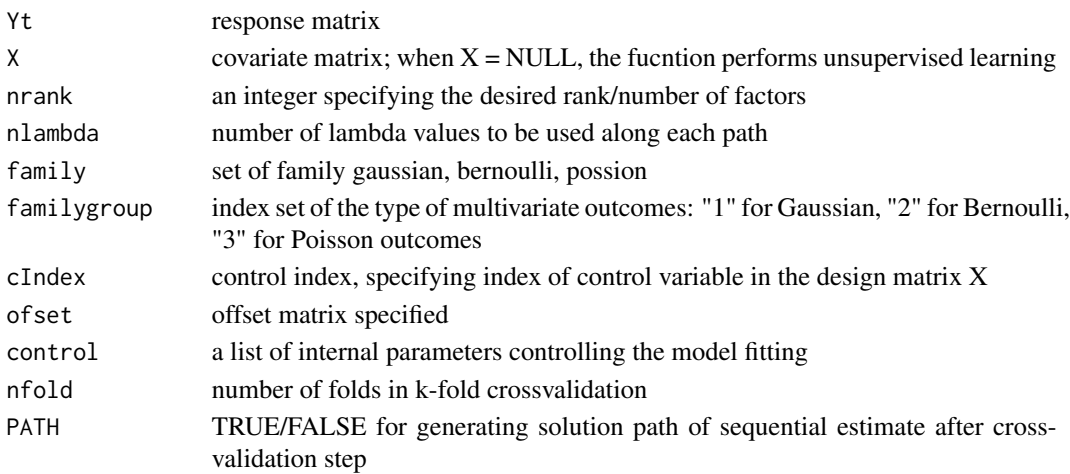

# Value

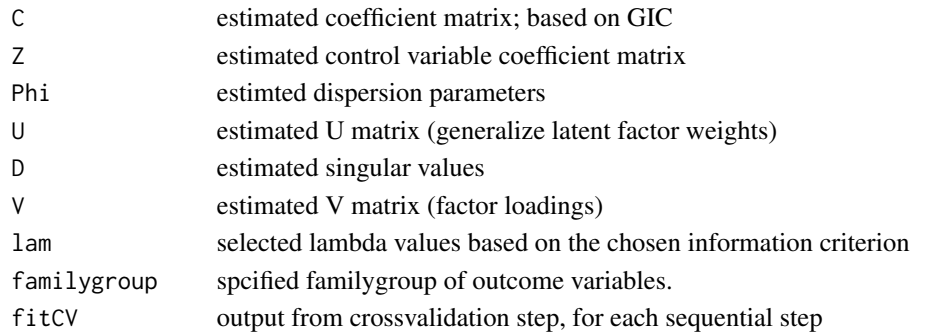

### gofar\_s 7

### References

*Mishra, Aditya, Dipak K. Dey, Yong Chen, and Kun Chen. Generalized co-sparse factor regression. Computational Statistics & Data Analysis 157 (2021): 107127*

### Examples

```
family <- list(gaussian(), binomial(), poisson())
control <- gofar_control()
nlam <- 40 # number of tuning parameter
SD < -123# Simulated data for testing
data('simulate_gofar')
attach(simulate_gofar)
q \leftarrow \text{ncol}(Y)p \leftarrow \text{ncol}(X)#
# Simulate data with 20% missing entries
miss <- 0.20 # Proportion of entries missing
t.ind \leq sample.int(n * q, size = miss * n * q)
y \leftarrow as.vector(Y)y[t.ind] <- NA
Ym <- matrix(y, n, q)
naind \leq (!is.na(Ym)) + 0 # matrix(1,n,q)
misind \leq any(naind == 0) + 0#
# Model fitting begins:
control$epsilon <- 1e-7
control$spU <- 50 / p
control$spV <- 25 / q
control$maxit <- 1000
# Model fitting: GOFAR(S) (full data)
set.seed(SD)
rank.est <- 5
fit.seq \leq gofar_s(Y, X,
  nrank = rank.est, family = family,
 nlambda = nlam, familygroup = familygroup,
  control = control, nfold = 5
\lambda# Model fitting: GOFAR(S) (missing data)
set.seed(SD)
rank.est <- 5
fit.seq.m <- gofar_s(Ym, X,
  nrank = rank.est, family = family,
  nlambda = nlam, familygroup = familygroup,
```

```
control = control, nfold = 5)
```
# gofar\_sim *Simulate data for GOFAR*

# Description

Genertate random samples from a generalize sparse factor regression model

# Usage

gofar\_sim(U, D, V, n, Xsigma, C0, familygroup, snr)

# Arguments

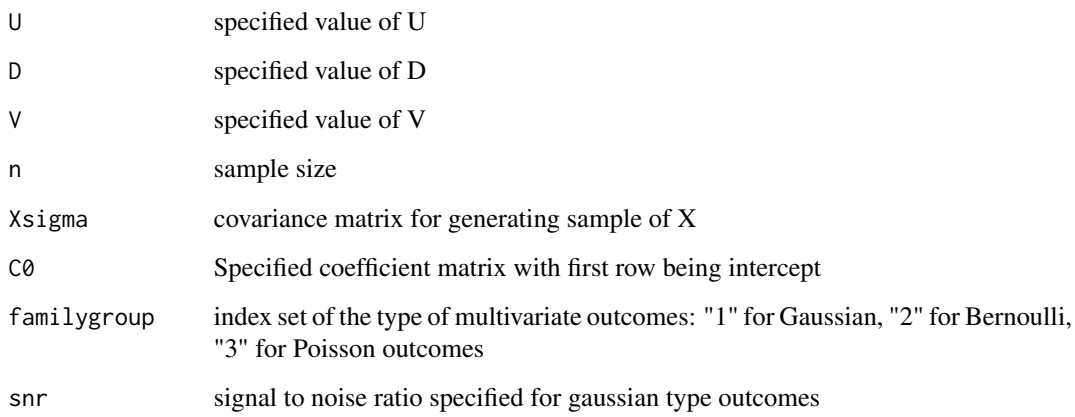

### Value

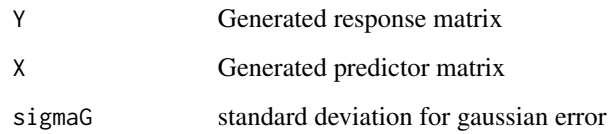

## References

*Mishra, Aditya, Dipak K. Dey, Yong Chen, and Kun Chen. Generalized co-sparse factor regression. Computational Statistics & Data Analysis 157 (2021): 107127*

<span id="page-7-0"></span>

### gofar\_sim 9

### Examples

```
## Model specification:
SD < -123set.seed(SD)
n <- 200
p \le -100pz < -0# Model I in the paper
# n \le 200; p \le -300; pz \le 0; # Model II in the paper
# q1 <- 0; q2 <- 30; q3 <- 0 # Similar response cases
q1 < -15q2 < -15q3 <- 0 # mixed response cases
nrank <- 3 # true rank
rank.est <- 4 # estimated rank
nlam <- 40 # number of tuning parameter
s <- 1 # multiplying factor to singular value
snr <- 0.25 # SNR for variance Gaussian error
#
q \leq -q1 + q2 + q3respFamily <- c("gaussian", "binomial", "poisson")
family <- list(gaussian(), binomial(), poisson())
familygroup \leq c(rep(1, q1), rep(2, q2), rep(3, q3))
cfamily <- unique(familygroup)
nfamily <- length(cfamily)
#
control <- gofar_control()
#
#
## Generate data
D \leftarrow rep(0, nrank)V \le - matrix(0, ncol = nrank, nrow = q)
U \le - matrix(0, ncol = nrank, nrow = p)
#
U[, 1] <- c(sample(c(1, -1), 8, replace = TRUE), rep(0, p - 8))
U[, 2] \leftarrow c(rep(\emptyset, 5), sample(c(1, -1), 9, replace = TRUE), rep(\emptyset, p - 14))U[, 3] < -c (rep(0, 11), sample(c(1, -1), 9, replace = TRUE), rep(0, p - 20))
#
if (nfamily == 1) {
  # for similar type response type setting
  V[, 1] \leftarrow c(rep(\emptyset, 8), sample(c(1, -1), 8),replace =
      TRUE
  ) * runif(8, 0.3, 1), rep(0, q - 16))
  V[, 2] \leq c(\text{rep}(0, 20), \text{sample}(c(1, -1), 8))replace =
      TRUE
  ) * runif(8, 0.3, 1), rep(0, q - 28))
  V[, 3] < -c(sample(c(1, -1), 5, replace = TRUE) * runif(5, 0.3, 1), rep(0, 23),
    sample(c(1, -1), 2, replace = TRUE) * runif(2, 0.3, 1), rep(0, q - 30)
```

```
)
} else {
  # for mixed type response setting
  # V is generated such that joint learning can be emphasised
  V1 \leq matrix(0, ncol = nrank, nrow = q / 2)
  V1[, 1] <- c(sample(c(1, -1), 5, replace = TRUE), rep(0, q / 2 - 5))
  V1[, 2] <-c(rep(0, 3), V1[4, 1], -1 * V1[5, 1],
    sample(c(1, -1), 3, replace = TRUE), rep(0, q / 2 - 8)
  \lambdaV1[, 3] <- c(
    V1[1, 1], -1 * V1[2, 1], rep(0, 4),
    V1[7, 2], -1 \times V1[8, 2], sample(c(1, -1), 2, replace = TRUE),
    rep(0, q / 2 - 10))
  #
  V2 \le - matrix(0, ncol = nrank, nrow = q / 2)
  V2[, 1] <- c(sample(c(1, -1), 5, replace = TRUE), rep(0, q / 2 - 5))
  V2[, 2] < -c(rep(0, 3), V2[4, 1], -1 * V2[5, 1],sample(c(1, -1), 3, replace = TRUE), rep(0, q / 2 - 8)
  \lambdaV2[, 3] < -c(V2[1, 1], -1 * V2[2, 1], rep(0, 4),
    V2[7, 2], -1 * V2[8, 2],
    sample(c(1, -1), 2, replace = TRUE), rep(0, q / 2 - 10)
  )
  #
  V <- rbind(V1, V2)
}
U[, 1:3] \leftarrow apply(U[, 1:3], 2, function(x) \times / sqrt(sum(x^2)))V[, 1:3] <- apply(V[, 1:3], 2, function(x) x / sqrt(sum(x^2)))
#
D \leq s * c(4, 6, 5) # signal strength varries as per the value of s
or <- order(D, decreasing = TRUE)
U \leftarrow U[, or]V \leftarrow V[, or]D \leftarrow D[or]C \le -U %*% (D * t(V)) # simulated coefficient matrix
intercept \leq rep(0.5, q) # specifying intercept to the model:
C0 <- rbind(intercept, C)
#
Xsigma <- 0.5^{\circ}abs(outer(1:p, 1:p, FUN = "-"))
# Simulated data
sim.sample <- gofar_sim(U, D, V, n, Xsigma, C0, familygroup, snr)
# Dispersion parameter
pHI <- c(rep(sim.sample$sigmaG, q1), rep(1, q2), rep(1, q3))
X <- sim.sample$X[1:n, ]
Y <- sim.sample$Y[1:n, ]
simulate_gofar <- list(Y = Y, X = X, U = U, D = D, V = V, n=n,
Xsigma = Xsigma, C0 = C0, familygroup = familygroup)
```
<span id="page-10-0"></span>

## Description

Simulated data with low-rank and sparse coefficient matrix.

### Usage

```
data(simulate_gofar)
```
## Format

A list of variables for the analysis using GOFAR(S) and GOFAR(P):

- Y Generated response matrix
- X Generated predictor matrix
- U specified value of U
- V specified value of V
- D specified value of D
- n sample size
- Xsigma covariance matrix used to generate predictors in X
- C0 intercept value in the coefficient matrix
- familygroup index set of the type of multivariate outcomes: "1" for Gaussian, "2" for Bernoulli, "3" for Poisson outcomes Mishra, Aditya, Dipak K. Dey, Yong Chen, and Kun Chen. Generalized co-sparse factor regression. Computational Statistics & Data Analysis 157 (2021): 107127

# <span id="page-11-0"></span>Index

∗ datasets

simulate\_gofar, [11](#page-10-0)

gofar\_control, [2](#page-1-0) gofar\_p, [3](#page-2-0) gofar\_s, [5](#page-4-0) gofar\_sim, [8](#page-7-0)

simulate\_gofar, [11](#page-10-0)